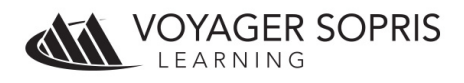

#### **Data Integration Services**

Thank you for your interest in Voyager Sopris Learning Integration services. Below you will find details about the options and processes that are most commonly requested.

#### **Roster Options -**

#### **1 – Nightly Syncing**

This option allows for student and class data in the Voyager Sopris Learning system to be updated nightly so that it aligns with the district's SIS.

- No manual changes are allowed, all updates are completed through the SIS.
- Voyager Sopris Learning will provide the data template that can be sent to a SFTP site that we provide, or we can retrieve the file from the district's server.
- Due to the nature of Voyager Sopris products often being provided to students needing intervention, SIS systems may not have all fields necessary to appropriately place students in classes. Our support staff will review any custom rules to appropriately place students.
- Username and password information for students and teachers can be provided on the nightly file for use in the Voyager Sopris system. If usernames and passwords are not provided, the Voyager Sopris system will automatically create that information for the user.
- Charges may apply.

## **2 – OneRoster Import**

This option allows the transfer of data through OneRoster v. 1.1 files. This can be done through the automated nightly sync process (see #1 above) or a one-time import.

- Files can be transferred through SFTP or through the Vport<sup>®</sup> data exchange.
- We prefer to receive files with only the students that have been identified as using the product(s).
- If an entire student population is being sent, we need to know how to identify the correct students and teachers to import. This could be through a course code, school, etc.

## **SSO Options -**

## **3 – LTI Integration**

The Voyager Sopris Basic LTI Launch provides a mechanism for customers to submit student or staff identification information the Voyager Sopris authentication system to gain access to Voyager Sopris web products.

The Voyager Sopris LTI validates a give user's credentials, and provides access to authorized web products with the appropriate user role(s) without typing in a password.

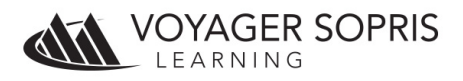

- SIS systems must have some designation of which students and/or staff should receive access to online resources. This is usually staff code or student ID. A nightly sync is generally required to ensure this designation does not change.
- LTI setup documentation is available upon request.

# **4 – IdP-Initiated SAML v2.0 Integration**

Voyager Sopris provides a mechanism for customers to submit student or staff identification information to the Voyager Sopris authentication system to gain access to Voyager Sopris web products through IdP Initiated SAML v2.0.

Using IdP Initiated SAML, Voyager Sopris validates a given user's credentials, and provides access to authorized web products with the appropriate user role(s) without typing in a password.

- SIS systems must have some designation of which students and/or staff should receive access to online resources. This is usually a staff code or student ID number. A nightly sync is generally required to ensure this designation does not change.
- District will have some type of portal/web page that will pass the data to Voyager Sopris where Voyager Sopris can then validate the user and redirect to the online resource.
- A valid IdP metadata XML file is required.
- SAML setup documentation is available upon request.

## **Reporting Options -**

## **5 – Exporting data**

Voyager Sopris can facilitate the export of assessment data from within Vport to be imported into another data management system. Voyager Sopris has a standard file format that is designed for use when importing/exporting assessment data using this process. This output file generates one row per student score, with the columns being a variety of student and assessment identifiers. When utilizing this format, Cambium Learning supports the following file types:

- $\circ$  TXT (Tab-delimited text) preferred, and the default option.
- o XLSX (Microsoft Excel).
- o XLS (Microsoft Excel 1997-2003)

Frequency and transfer method can be discussed, but generally we provide the file nightly through SFTP transfer. Voyager Sopris does not charge a fee for this process but any customizations such as file format changes or specific assessment requirements could require a fee and additional time to complete.